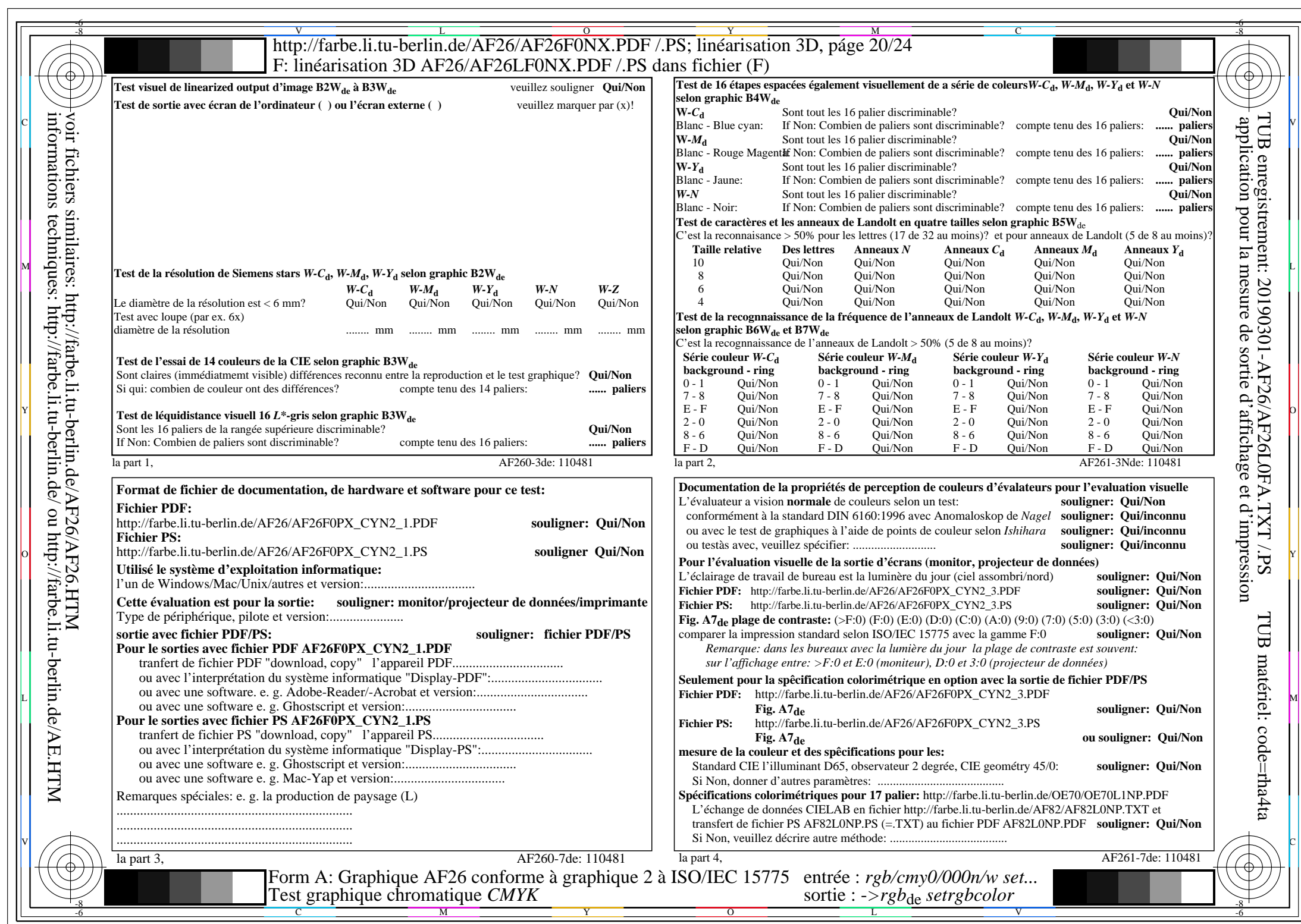

 $A$ F26/AF26L0NA.PDF/.PS20/24, rgb/cmy0/000n/w->rgb<sub>de</sub>

CYN2 (4,5:1):  $g$ p=1,000;  $g$ N=1,818 http://farbe.li.tu-berlin.de/AF26/AF26F0PX\_CYN2\_2.PDF /.PS